## **MANUAL DE CONECTIVIDADE VMI**

# **CONTEÚDO**

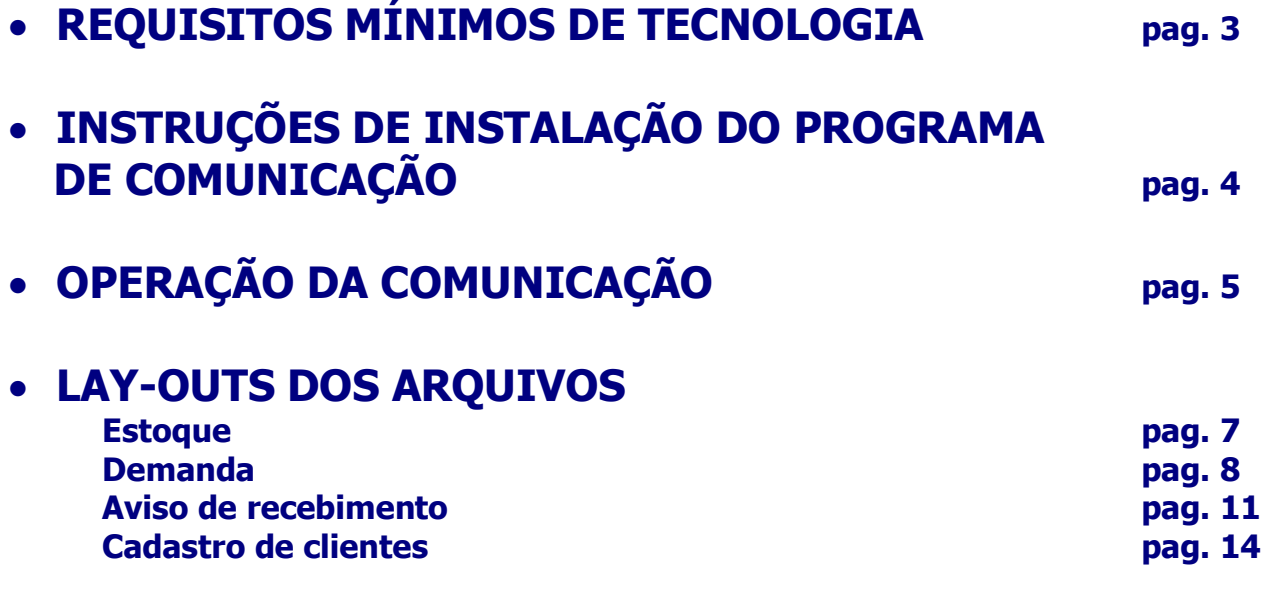

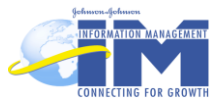

# **REQUISITOS MÍNIMOS DE TECNOLOGIA**

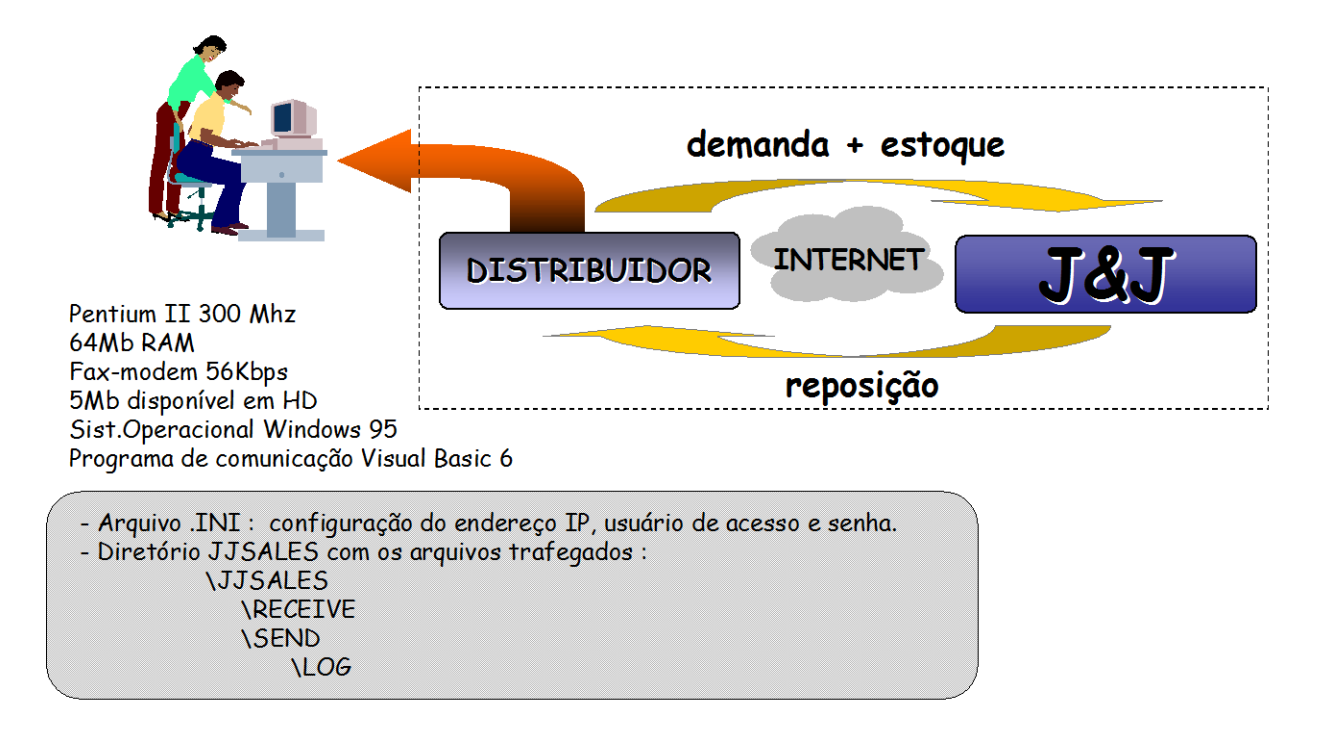

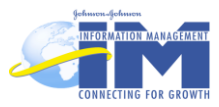

# **INSTRUÇÕES DE INSTALAÇÃO**

- 1. Executar o programa SETUP.EXE que se encontra no disquete de instalação. Será instalado o aplicativo FTPSD.EXE e os componentes do Visual Basic 6 necessários para a sua execução.
- 2. Alterar o arquivo **[FTP.INI](ftp://ftp.ini/)** que se encontra no diretório onde a aplicação foi instalada conforme abaixo:
	- **UserName** = [usuário para conexão com a Johnson.]
	- **Password** = [senha para conexão com a Johnson]
	- **Path\_Origem\_Local** = [path localizado no servidor do distribuidor onde se encontrará os arquivos a serem enviados para a Johnson]
	- Path Destino Local = [path localizado no servidor do distribuidor onde serão depositados os arquivos recebidos da Johnson]
	- Path Origem Remoto = [path localizado no servidor Johnson de onde serão puxados os arquivos para o distribuidor (caixa postal de saída do distribuidor no servidor Johnson).]
	- **Path\_Destino\_Remoto =** [path localizado no servidor Johnson onde serão depositados os arquivos vindos do distribuidor (caixa postal de entrada do distribuidor no servidor Johnson).]
- 3. Criação do diretório de dados específico do programa de comunicação :

#### **\JJSALES**

**\RECEIVE \SEND \LOG**

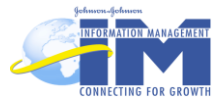

# **OPERAÇÃO DE COMUNICAÇÃO**

- 1. O programa FTPClient envia os arquivos do diretório PATH\_ORIGEM\_LOCAL localizado no servidor do Distribuidor para o diretório PATH\_DESTINO\_REMOTO localizado no servidor J&J e transfere os arquivos do diretório PATH\_ORIGEM\_REMOTO localizado no servidor J&J para o diretório PATH\_DESTINO\_LOCAL localizado no servidor do Distribuidor.
- 2. Os arquivos são enviados e recebidos utilizando o diretório específico para a comunicação:

**\JJSALES \RECEIVE \SEND \LOG**

**Diretório JJSALES:** Diretório principal

**Diretório RECEIVE:** Diretório que será depositado todos os arquivos recebidos da J&J (nota fiscal, cadastro de produtos)

**Diretório SEND:** Diretório que será depositado os arquivos à serem enviados para a J&J (demanda, estoque e aviso de recebimento)

3. Diretório LOG

No diretório LOG serão gravados arquivos com o histórico dos envio e recepção dos arquivos.

O nome do arquivo será LOGHHNN.txt

Onde LOG será fixo HH – Hora de geração do arquivo NN – Minito de geração do arquivo.

O conteúdo do arquivo será o seguinte:

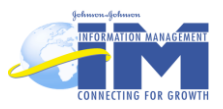

Inicializando Processo em 20/08/2001 às 16:57:28

Montando Lista de Arquivos a serem enviados... Lista de Arquivos a serem enviados Ok...

Enviando D201657.txt - 16:57:28 0 - A operação foi concluída com êxito.

Arquivo enviado com Sucesso. Verificando Integridade de D201657.txt 0 - Integridade Ok Renomeando arquivo Destino ... 0 - A operação foi concluída com êxito.

Enviando E201657.txt - 16:57:35 0 - A operação foi concluída com êxito.

Arquivo enviado com Sucesso. Verificando Integridade de E201657.txt 0 - Integridade Ok Renomeando arquivo Destino ... 0 - A operação foi concluída com êxito.

Montando Lista de Arquivos a serem enviados...

Processo Finalizado em 13/11/2000 às 16:57:42

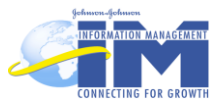

## **LAY-OUTS DOS ARQUIVOS TRAFEGADOS**

### *ARQUIVO DE ESTOQUE*

*NOME: Emmddsss.TXT onde: E – Identificação de arquivo de estoque (FIXO) mm – Mês corrente dd – Dia corrente sss – Um nro. Sequencial de arquivos gerados na mesma data. Exemplo: E0531001.TXT*

*Tipo do Arquivo : Texto – ASCII –com CRLF no final de cada linha.*

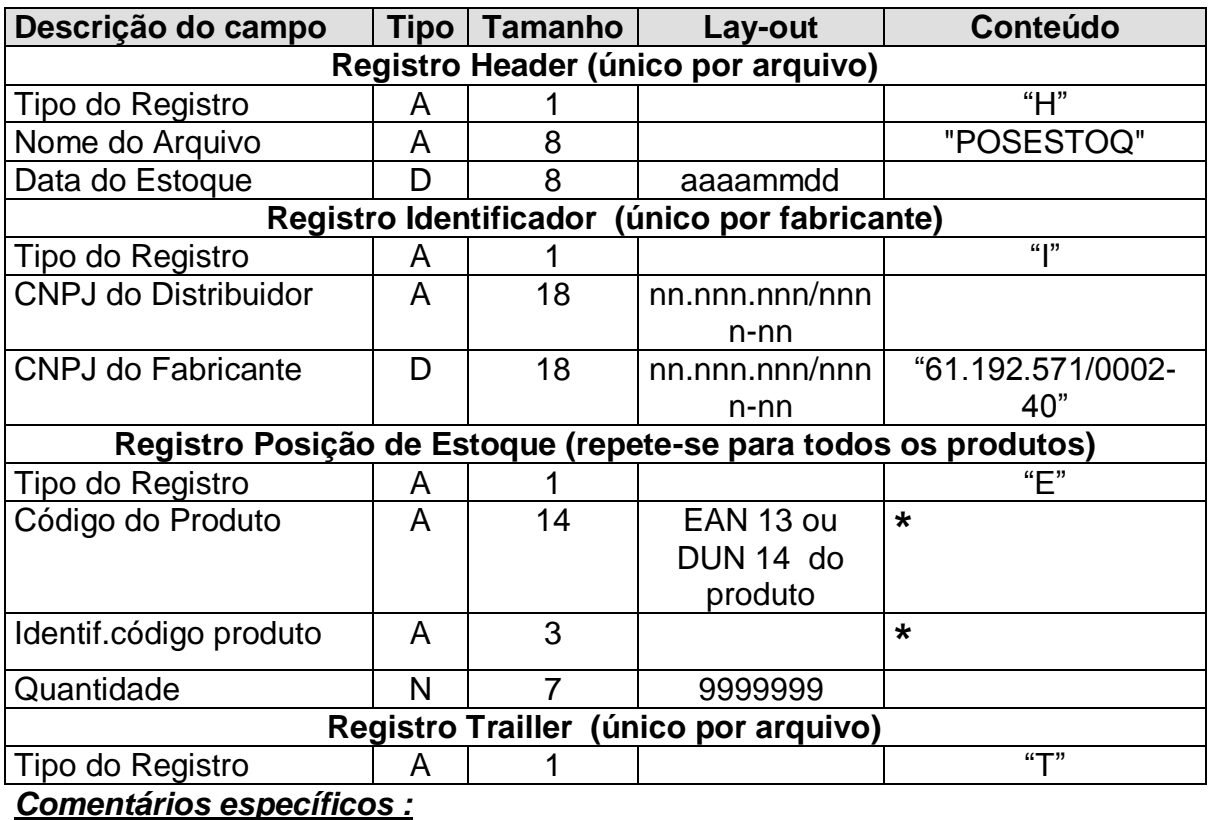

O código do produto informado nos arquivos pode obedecer qualquer um dos padrões abaixo :

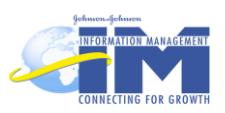

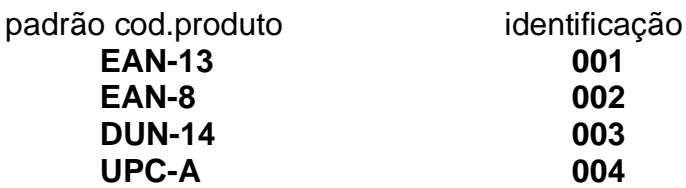

Preencher com espaços a direita para completar o tamanho do campo no caso de se utilizar EAN-13.

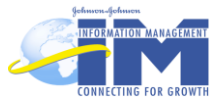

### *ARQUIVO DE DEMANDA*

*FORMATO: Dmmddsss.TXT onde: D – Identificação de arquivo de demanda (FIXO) mm – Mês corrente dd – Dia corrente sss – Um nro. Sequencial de arquivos gerados na mesma data. Exemplo: D0531001.TXT*

*Tipo do Arquivo : Texto – ASCII –com CRLF no final de cada linha.*

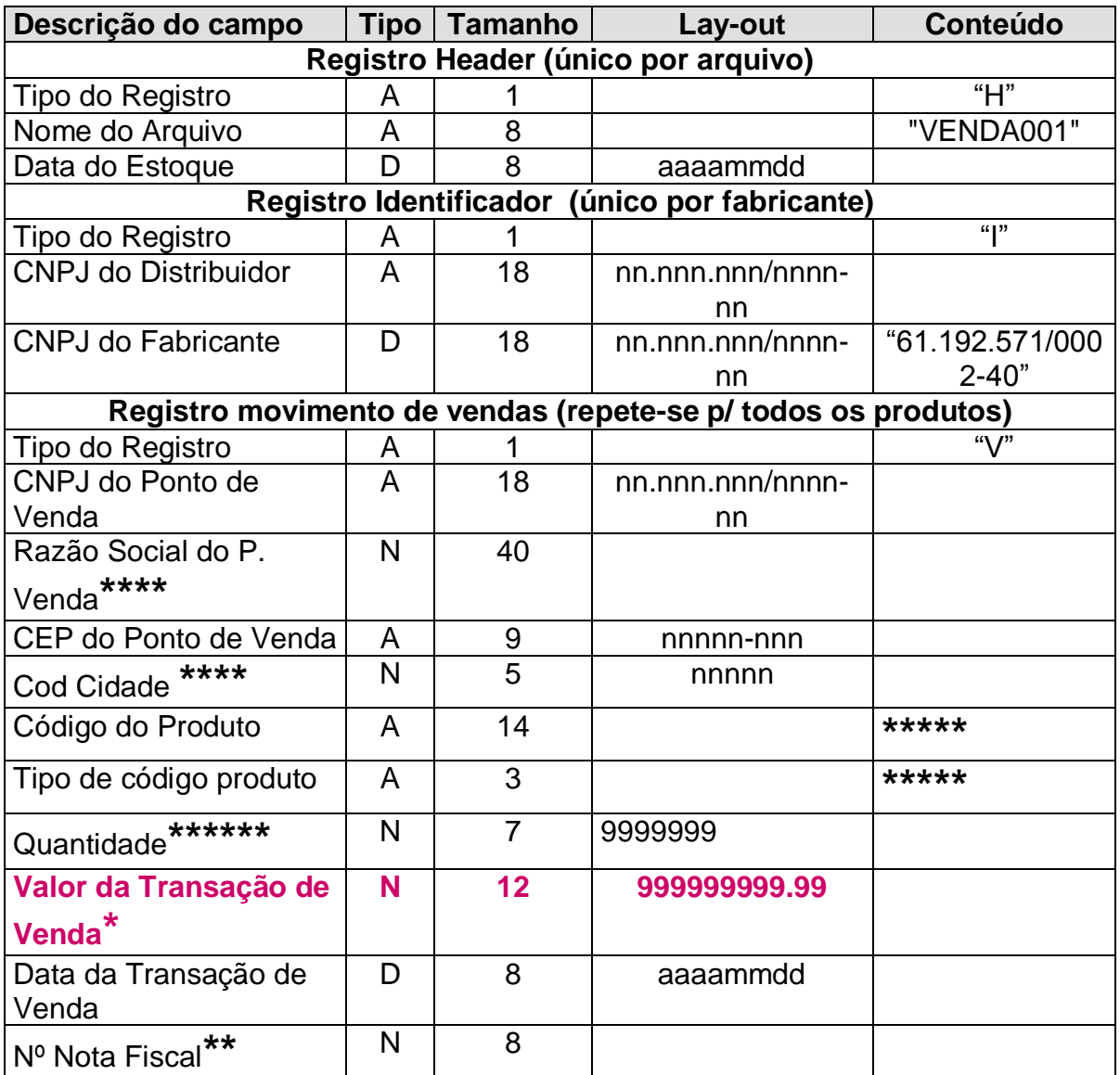

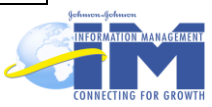

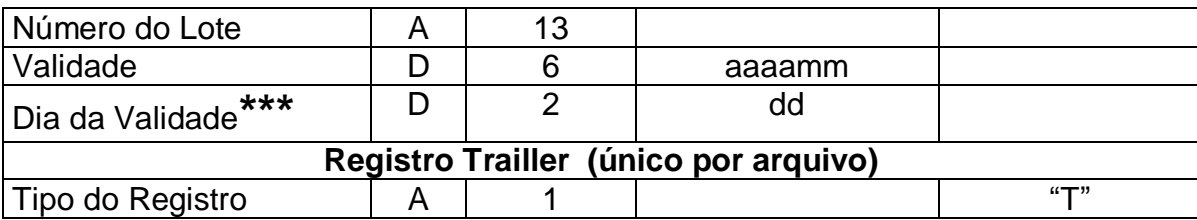

#### *Comentários específicos :*

**\*** Valor total da transação de venda reportada no registro, ou seja: valor unitário vezes a quantidade informada.

**\*\***Identificação da transação de vendas, que poderá ser o número da nota fiscal ou o número de identificação do pedido feito pelo ponto de venda ao distribuidor, ou ainda um número que identifique o registro, desde que este não se repita.

**\*\*\*** Se houver dia de validade, informe aqui. Caso contrário preencha com zeros "00".

**\*\*\*\*** Preencha este campo com zeros "00000".

**\*\*\*\*\*** O código do produto informado nos arquivos pode obedecer qualquer um dos padrões abaixo :

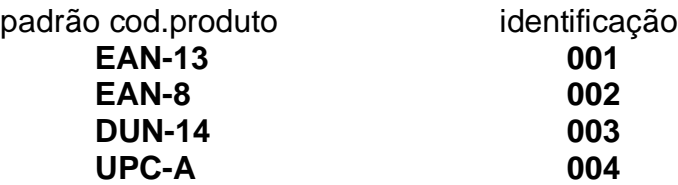

No campo código do produto preencher com espaços a direita para completar o tamanho se necessário.

**\*\*\*\*\*\* Sempre que houver devoluções ou cancelamento de pedidos, estas operações devem ser informadas no campo de Quantidade. Com um sinal de negativo na frente e depois a quantidade devolvlida ou cancelada. Por exemplo, se há um cancelamento de 10 itens, a informação deveria ser: -000010. Ou seja, ao todo são 7 caracteres, 1 para o sinal e 6 para a quantidade.**

#### *Observações gerais:*

1. Lote. No caso de uma determinada transação de vendas incluir produtos de lotes diferentes, esta informação deverá ser decomposta em tantos registros quantos forem o lotes incluídos em cada transação, por exemplo: a transação de venda foi de 50 unidades do produto "X". 10 do Lote "A", 20 do Lote "B" e 20 do Lote "C". Construa 3 linhas detalhe com o mesmo código do produto, CGC e CEP e DATA de venda informando na primeira 10 unidades, valor da transação e lote "A", na segunda 20 unidades, valor da transação e lote "B" e na última, 20 unidades, valor da transação de venda e lote "C".

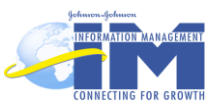

2. Sempre que houver a necessidade de se informar a data em qualquer dos arquivos citados acima, esta deverá ser informada sempre no formato **AAAAMMDD**, onde: **AAAA** representa o ano com quatro dígitos, **MM** representa o mês e **DD** representa o dia.

3. Sempre que houver a necessidade de se informar um CNPJ (seja do fabricante, do distribuidor/atacadista ou do ponto de venda), este deverá conter a formatação padrão de CGC, ou seja: Ponto, Ponto, Barra e Traço, da seguinte forma: **nn.nnn.nnn/nnnn-nn**

4. Sempre que houver a necessidade de se informar um CEP, este deverá conter a formatação padrão, ou seja um traço após os cinco primeiros dígitos, desta forma: **nnnnnnnn**

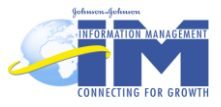

## *ARQUIVO DE AVISO DE RECEBIMENTO*

#### *FORMATO: Ammddsss.TXT*

*onde: A – Identificação de arquivo de aviso de recebimento (FIXO) mm – Mês corrente dd – Dia corrente sss – Um nro. Sequencial de arquivos gerados na mesma data. Exemplo: A0531001.TXT*

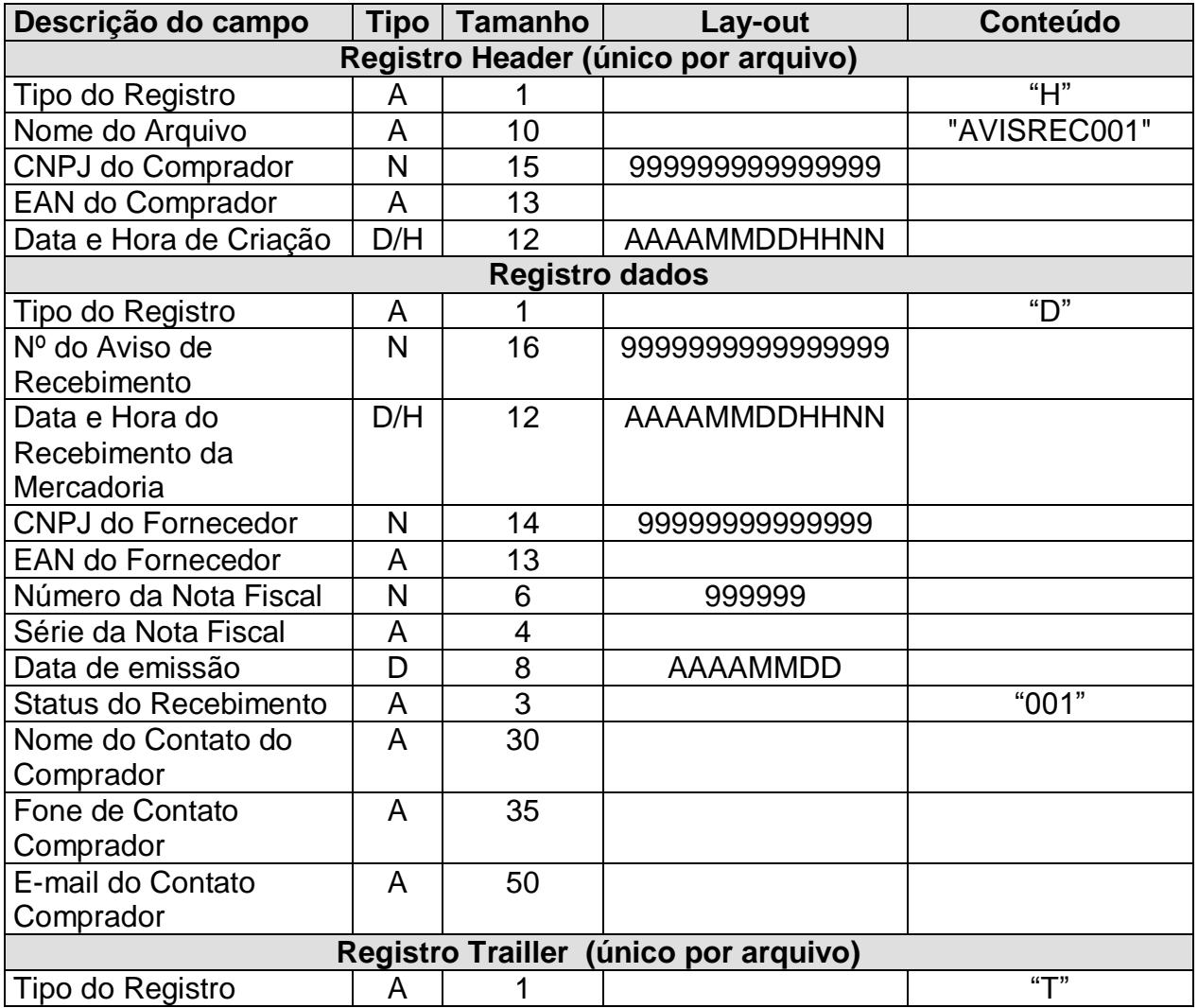

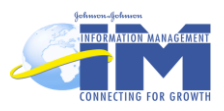

## *CADASTRO DE CLIENTES*

#### *FORMATO: CADCLI.TXT*

*O nome deste arquivo é fixo.*

*Tipo do Arquivo : Texto – ASCII –com CRLF no final de cada linha.*

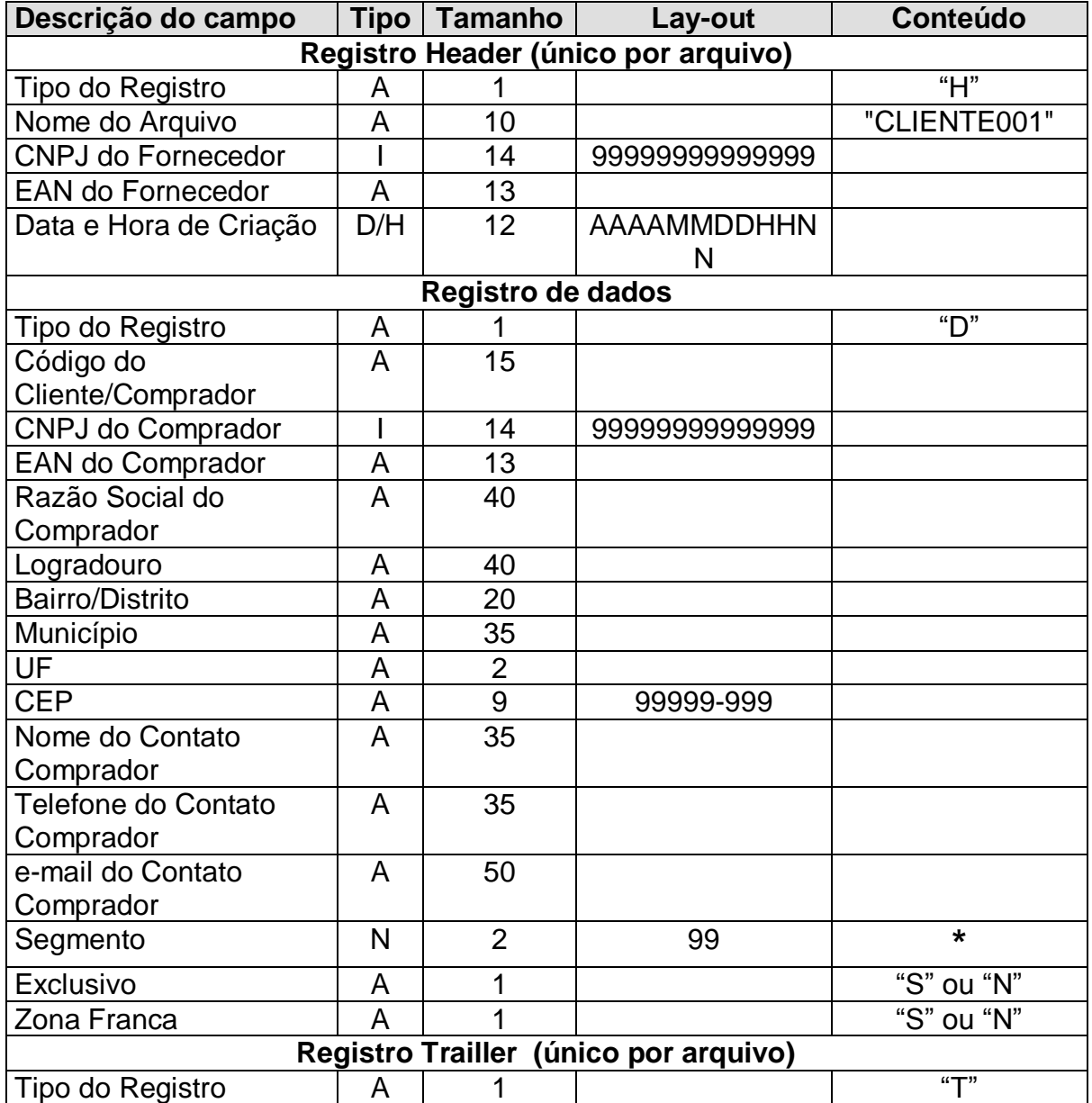

#### **\*** *Tabela Segmento*

- 01 Tradicional
- 02 Loja de Conveniência

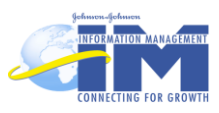

- 03 Lojas até 4 check-outs
- 05 Lojas de 5 a 9 check-outs
- 06 Lojas de 10 a 19 check-outs
- 07 Lojas de 20 a 49 check-outs
- 08 Lojas acima de 50 cjeck-outs
- 09 Perfumaria
- 10 Farmacia Independente
- 11 Rede de Farmácia Matriz<br>12 Rede de Farmacia Filial
- Rede de Farmacia Filial
- 13 Consumo Local
- 14 Atacados
- 15 Hospitais
- 16 Clinicas
- 17 Hoteis
- 18 Moteis
- 19 Outros

#### *OBSERVAÇÕES GERAIS:*

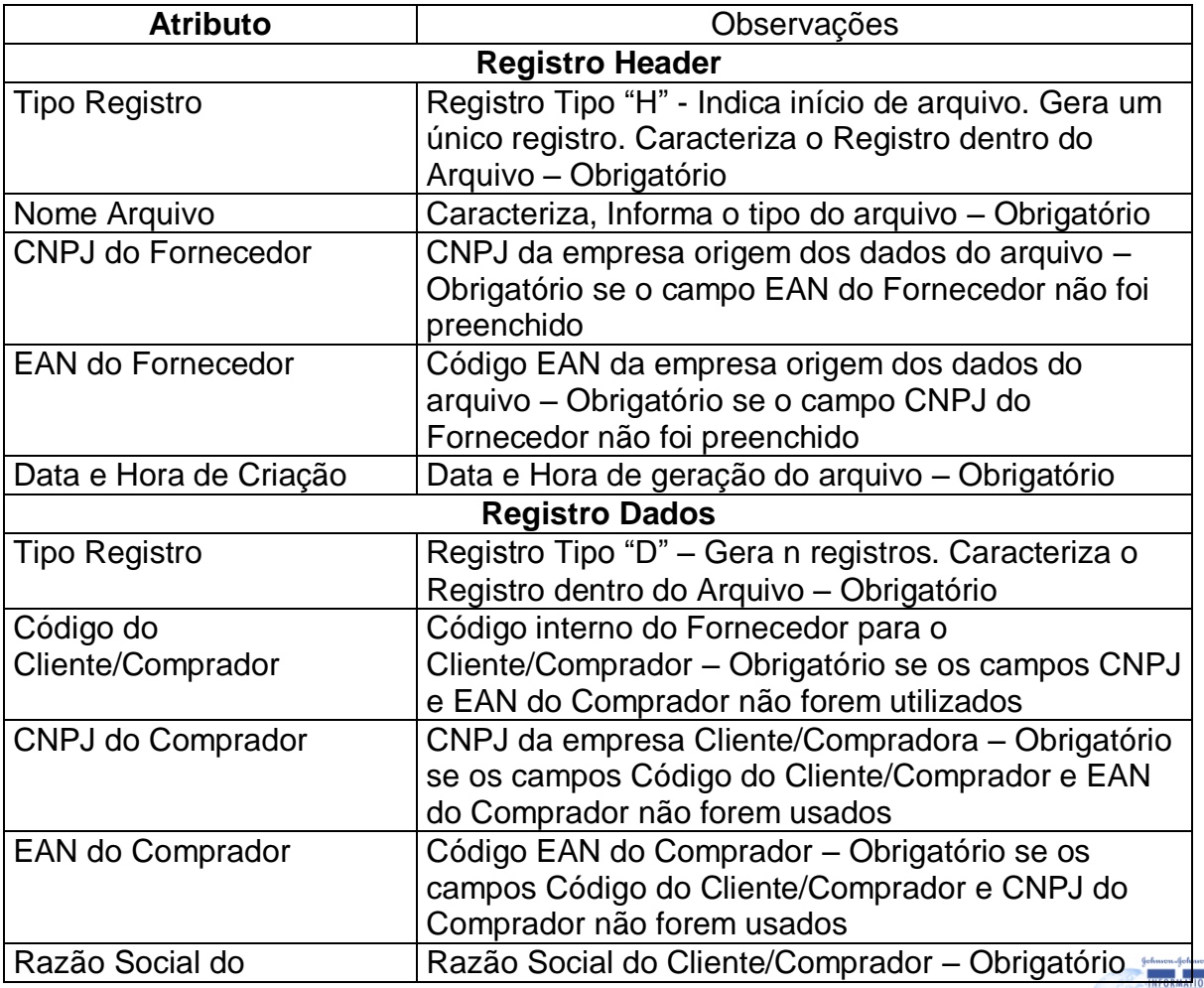

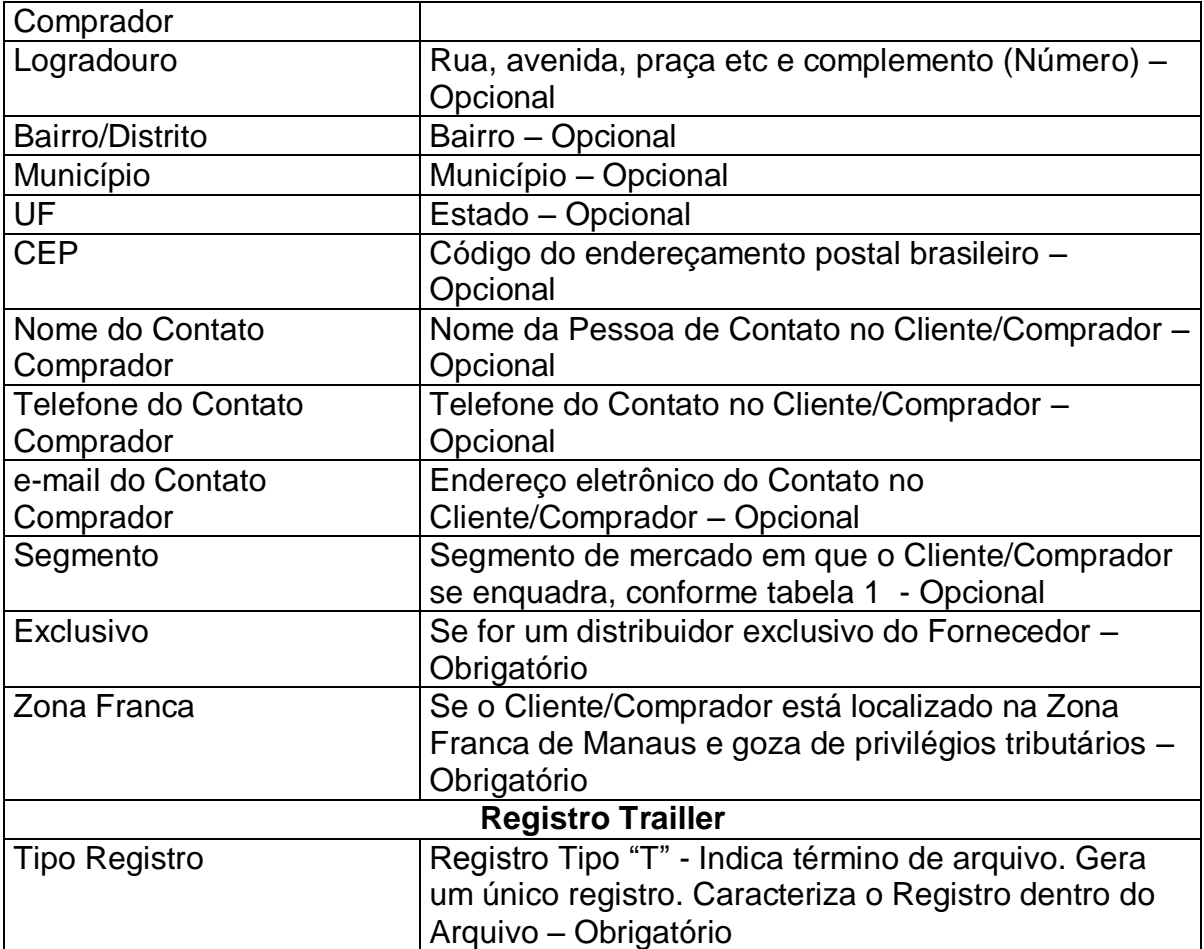

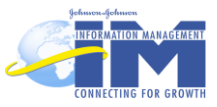

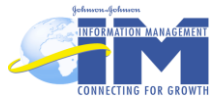